color → rgb, rgba, hsl, hsla, hex code, basic color 2 jaygay same ID dewa THIK NAA An HTML element can contain multiple class (separated by SPACE) <div class= "class 1 class 2" >random content</div>

## **Inline**

- width & height values have no effect
- Overlaps over the line

## **Inline-Block**

- We can set effective width & height
- Doesn't overlap

```
span.box {
  display: inline-block;
  width: 100px;
  height: 160px;
  padding: 18px;
}
```

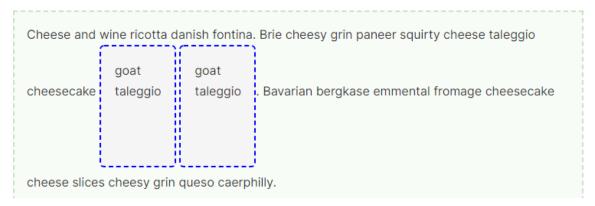